# **Computación 1 - 2021 - Polinomios en Octave**

#### Polinomios Elementos básicos

$$
f(x) = a_0 x^N + a_1 x^{N-1} + a_3 x^{N-3} + a_2 x^{N-2} + \dots
$$
  
+ 
$$
a_{N-2} x^2 + a_{N-1} x + a_N
$$

Variable: *x* Coeficientes:  $a_i$ ,  $i = 0$ . N Grado: N

### Polinomios Reglas de representación en Octave

- <sup>1</sup> Los coeficientes ordenados en forma decreciente por su grado
- Completitud: deben estar TODOS los coeficientes, aún si su valor = 0 (estructura *posicional*)

 $\mathbf{a} = [1 \ 1 \ 1]$  % representa:  $x^2 + x + 1$ » a = [2 0 1 3] % 2 *x* <sup>3</sup> + 0 *x* <sup>2</sup> + *x* + 3

## Polinomios Operaciones: **Suma y resta** » [ 1 1 1 1 ] + [ 3 2 1 0 ]  $ans =$

4 3 2 1  $\frac{9}{6}$  = 4x<sup>3</sup> + 3x<sup>2</sup> + 2x + 1

¡Ambas representaciones deben ser de igual largo (cantidad de elementos)!

»  $[0 0 1 1] + [3 2 1 0]$  %(x+1)(3x<sup>3</sup>+2x<sup>2</sup>+x) ans =

3 2 2 1 % la resta es análoga

Polinomios Operaciones: **Producto** *Polinomio* **x** *escalar*  $\sqrt{3210}$  \* 3 % (3x<sup>3</sup> + 2x<sup>2</sup> + x) 3  $ans =$ 9 6 3 0 %  $9x^3 + 6x^2 + 3x$ 

*Polinomio* **x** *polinomio* Ej: **(x + 1)(3x<sup>3</sup> + 2x<sup>2</sup> + x)** » [ 0 0 1 1 ] \* [ 3 2 1 0 ]**'**  $ans =$ **% ¡Este resultado no es** 

 1 **correcto!**

#### Polinomios Operaciones: **Producto**

```
» conv( [ 0 0 1 1 ], [ 3 2 1 0 ] )
ans = 0 0 3 5 3 1 0
```
No es necesario que sean de igual largo:

```
Objetivo:
(x + 1)(3x^3 + 2x^2 + x)3x4 + 2x3 + x2
       3x3 + 2x2 + x 
----------------------
3x4 + 5x3 + 3x2 + x + 0
```

```
» conv( [ 1 1 ], [ 3 2 1 0 ] )
ans =
```
3 5 3 1 0

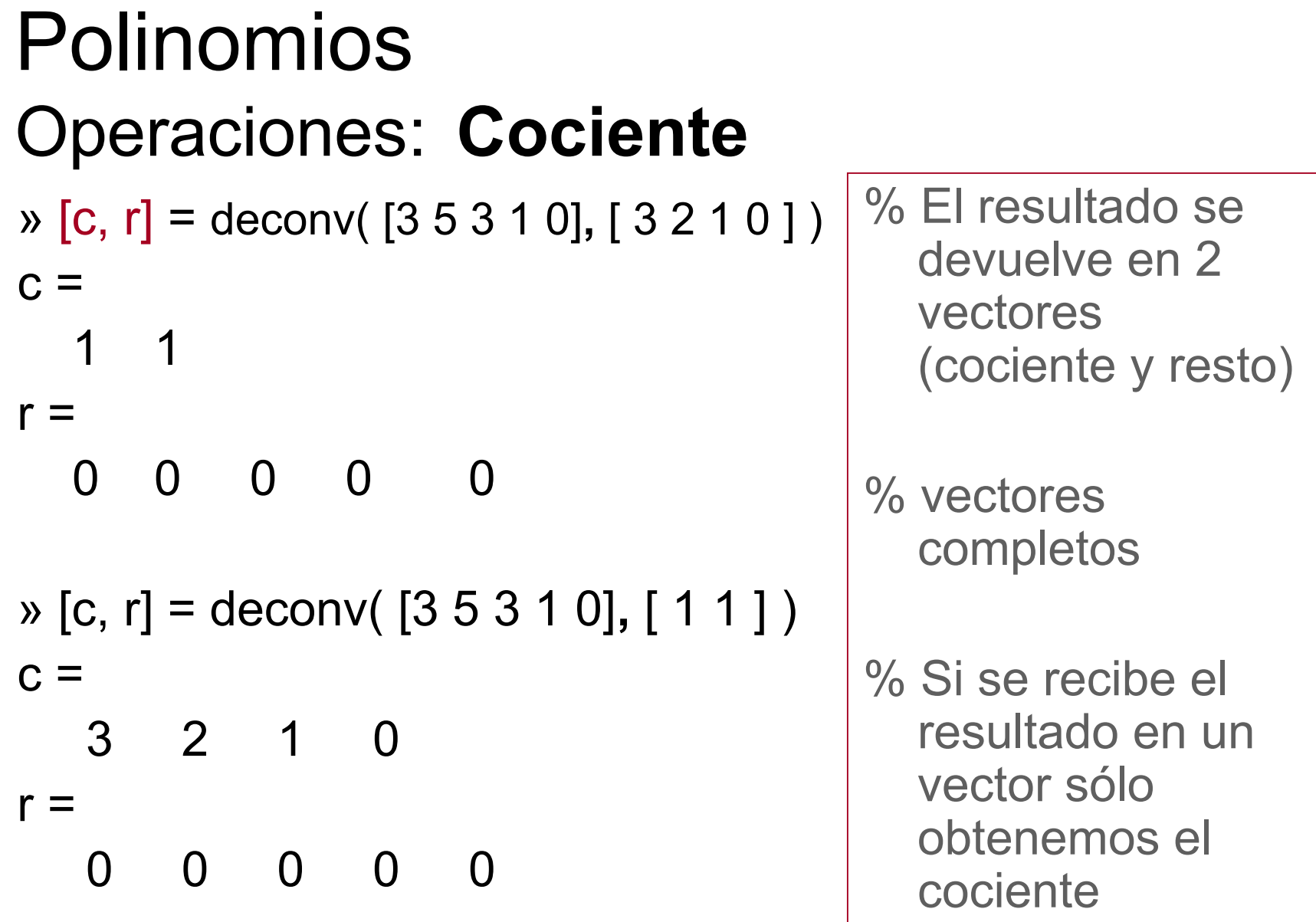

#### Polinomios Operaciones: **Raíces**

Octave provee una función que halla las raíces de polinomios con una precisión determinada; puede no ser la que le sirve al usuario.

Éste deberá verificar si precisión y tiempo de cálculo se adecuan a su problema (en Métodos Numéricos se verán algunas alternativas)

**» roots( [ 4 2 1 ] ) ans = -0.2500 + 0.4330i -0.2500 - 0.4330i » roots( [ 8 4 2 1 ] ) ans = -0.5000 + 0.0000i 0.0000 + 0.5000i 0.0000 - 0.5000i**

#### Operaciones: poly() **Construir un polinomio**

La función inversa a hallar las raíces es construir un polinomio que tenga raíces dadas:

```
» r1 = roots( [ 4 2 1 ] )
r1 =
   -0.2500 + 0.4330i
   -0.2500 – 0.4330i
» poly( r1 )
ans =
   1.0000 0.5000 0.2500
                             » roots( [ 1 0.5 0.25 ] )
                             ans =
                                -0.2500 + 0.4330i
                                -0.2500 - 0.4330i
```
Operaciones: polyval() **Evaluar un polinomio**

Argumentos: polinomio y un escalar

**» polyval( [ 4 2 1 ],2 )**

**ans =**

 **21**

Argumentos: polinomio y una matriz

**» polyvalm([3,2,1],[1,0;0,1]) ans =**

 **6 0 0 6**

**Operaciones: polyder() Deriva un polinomio**

**Operaciones: polyint()Integra un polinomio**

- **» polyder( [ 4 2 1 ])**
- **ans =**
- **8 2**
- 

**ans =**

- 
- 
- 
- 

**» polyint([4,2])**

 **2 2 0**

#### Polinomios Operaciones: **Resumen**

- Se representan usando vectores
- En algunos casos las operaciones de vectores resuelven correctamente las operaciones con polinomios
	- Suma (y resta)
	- Producto de un polinomio por un escalar

#### Polinomios Operaciones: **Resumen**

En otros casos hay funciones específicas:

- **Producto (y cociente) entre polinomios**
- Raíces (construcción de polinomio)
- Evaluar polinomios
- <sup>D</sup> Derivar
- **I** Integrar

#### para el curso

# ?

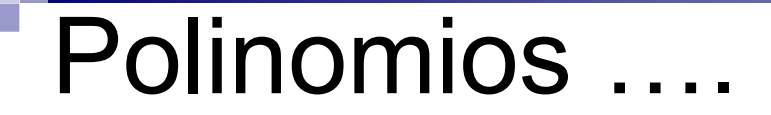

#### para el curso

#### Una estructura de datos sencilla (e intuitiva) para realizar diferentes algoritmos !!!!

Computación 1, 2019 - Facultad de Ingeniería